## You need select Auto 3D Mode .If your TV antomatic to recognition of 3D , you needn;t to do this.

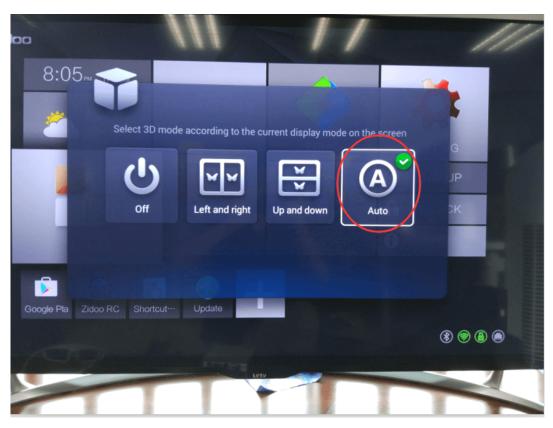

it means that yourTV has recognized 3d mode. If no 3d options are available,

reboot you TV and Boxand recheck the 3d mode in your TV and Box.